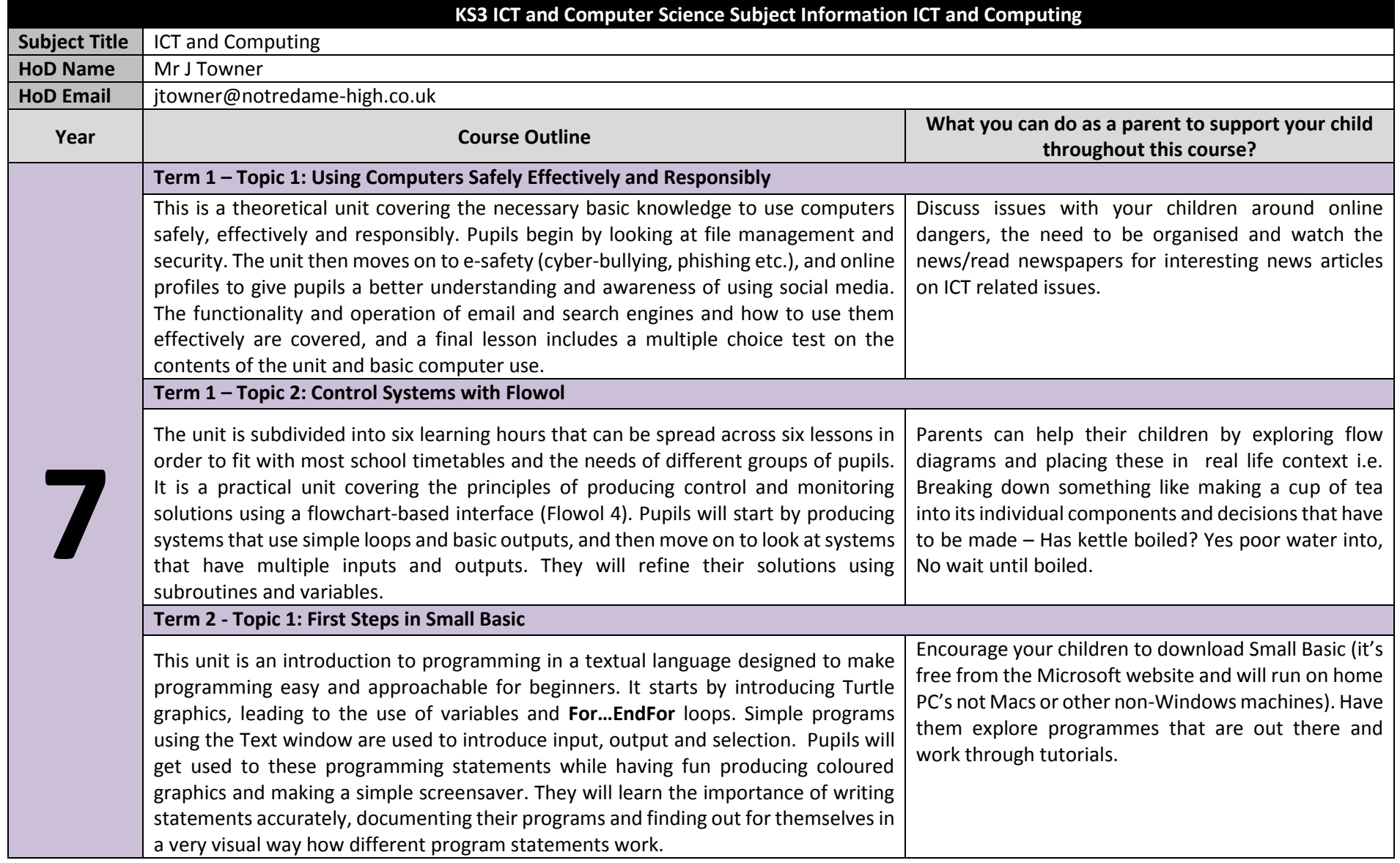

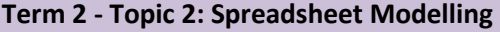

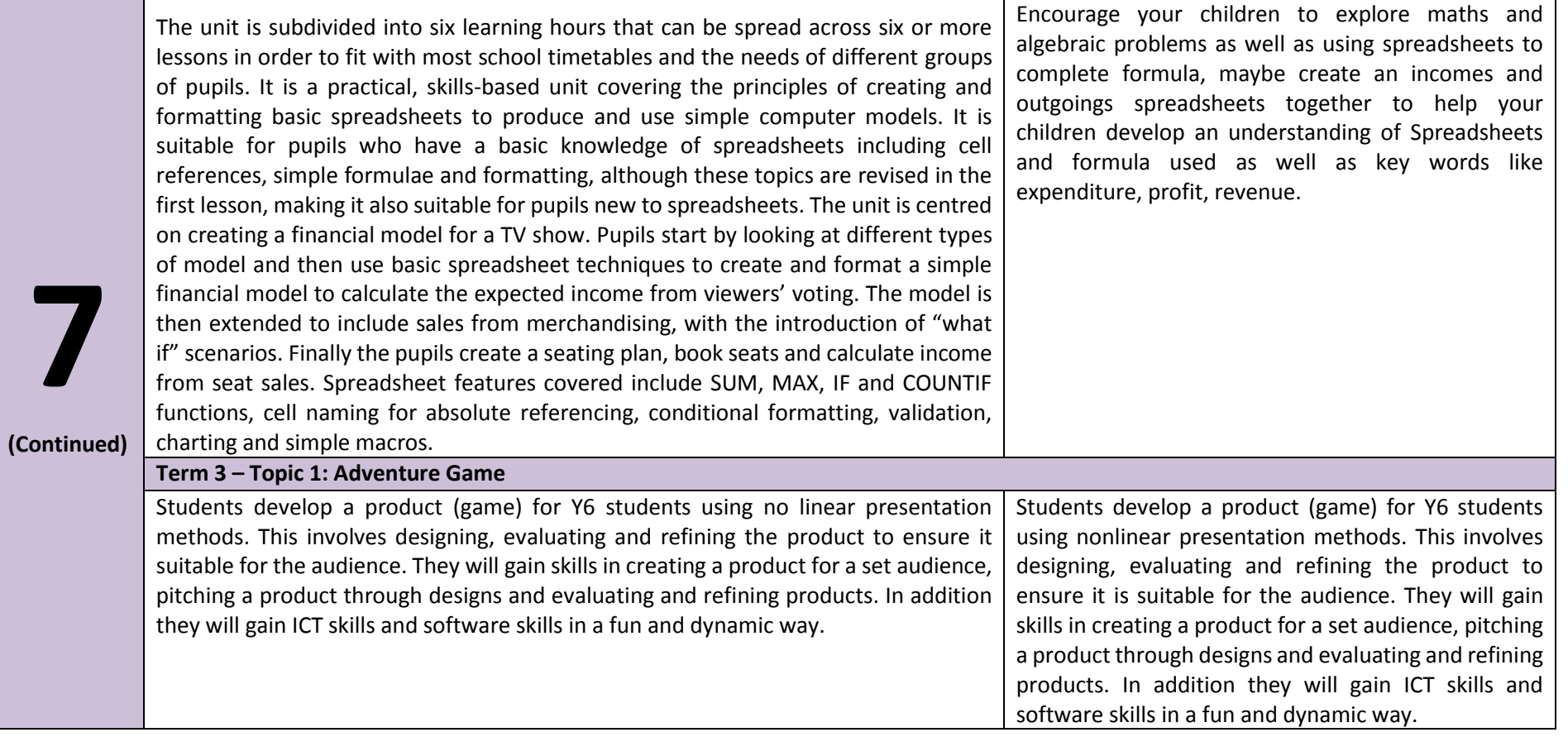

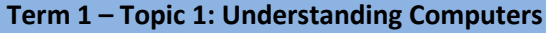

**8**

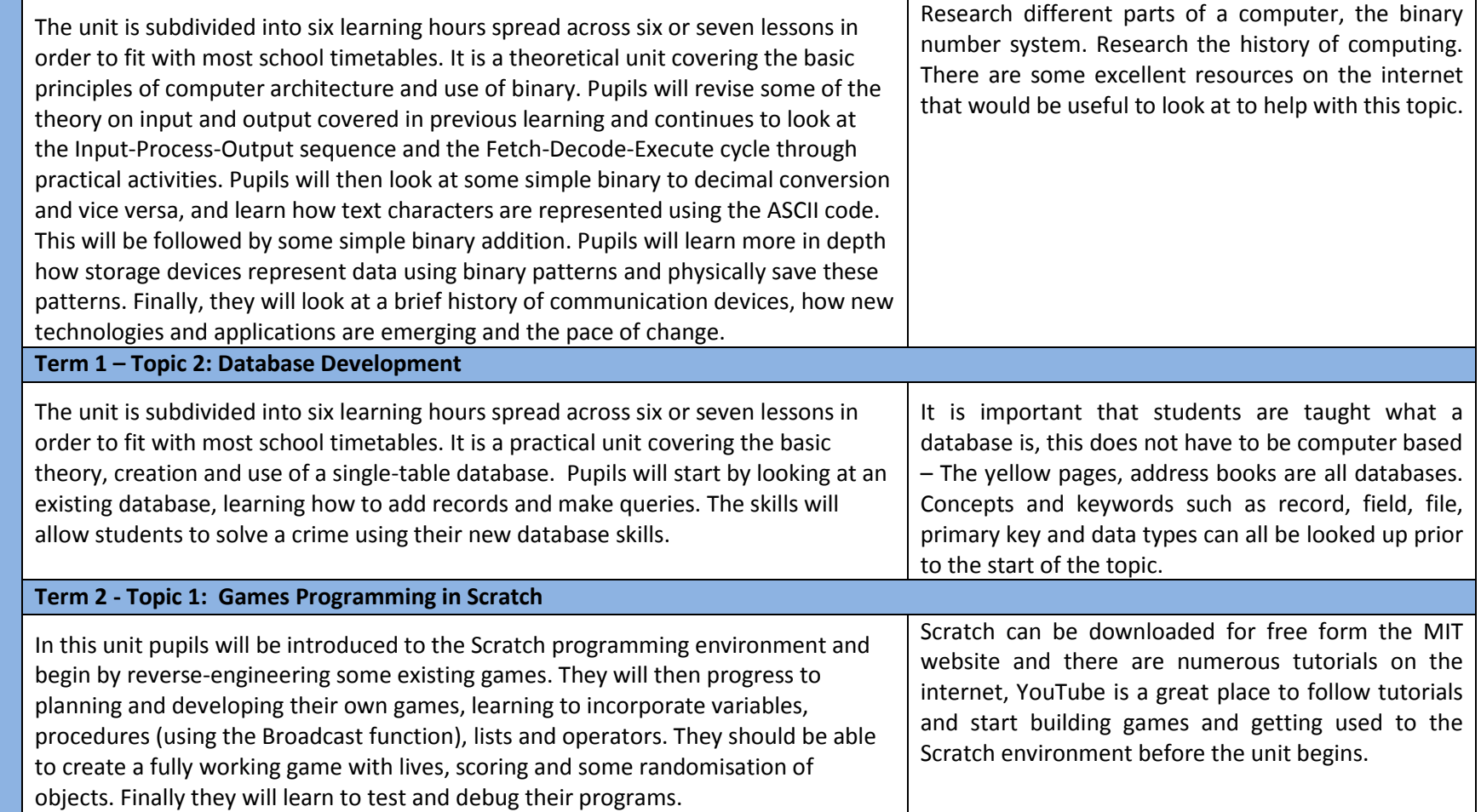

## **Term2 - Topic 2: Spreadsheet Modelling**

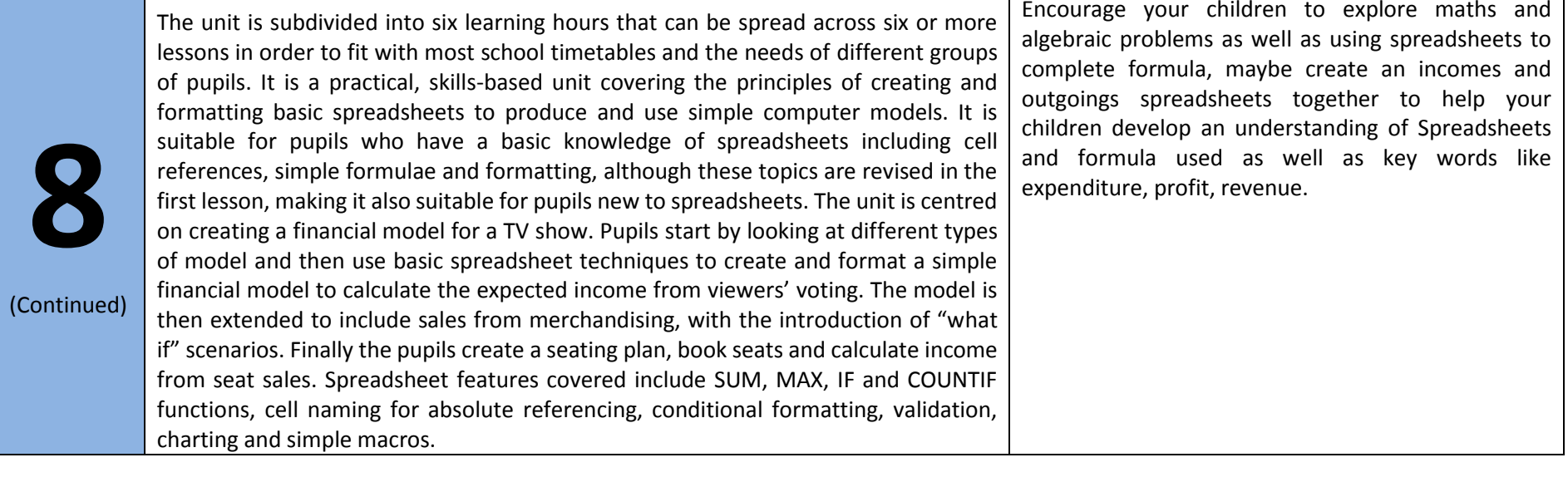

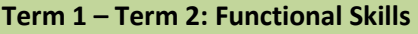

**9**

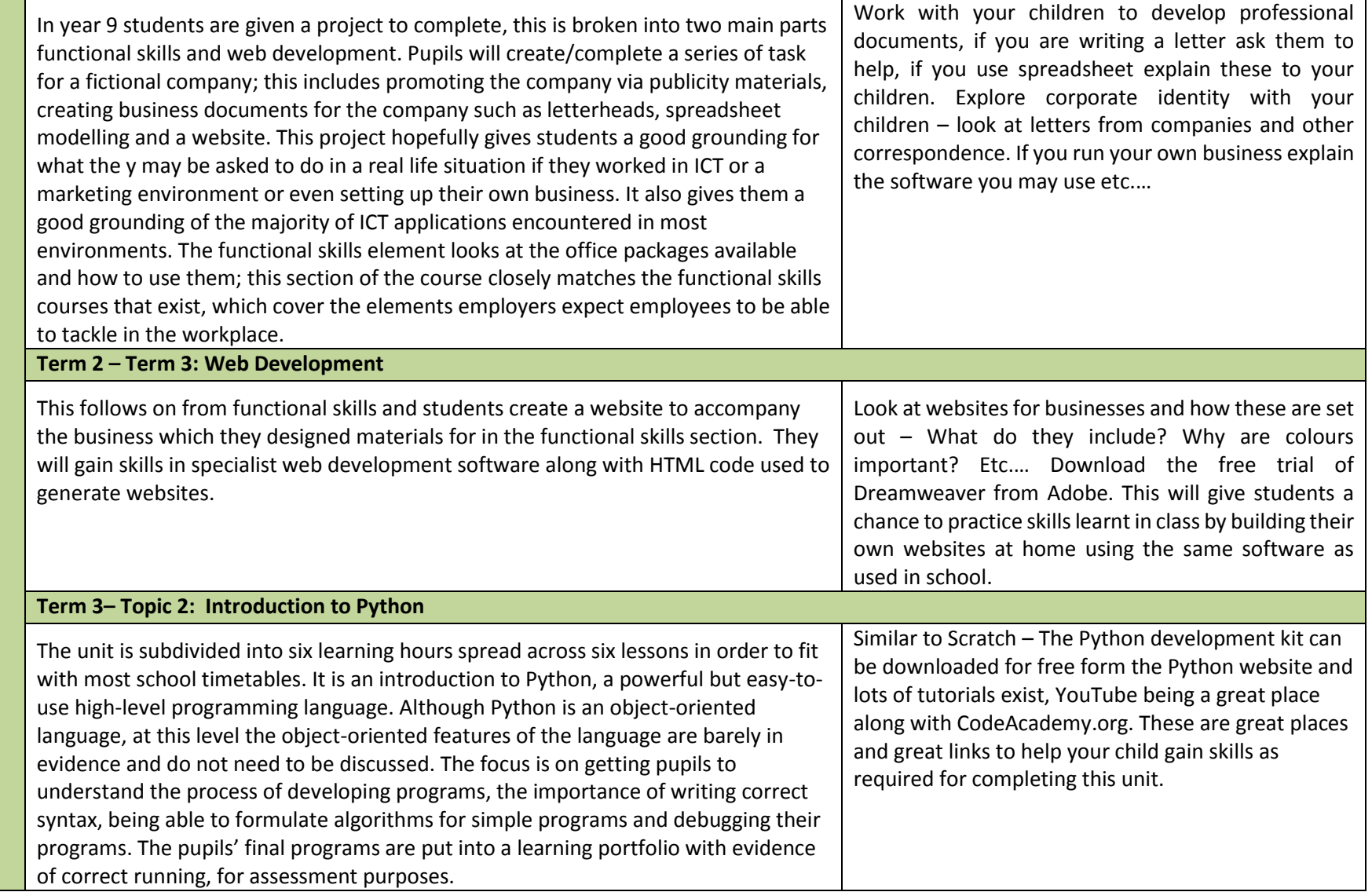

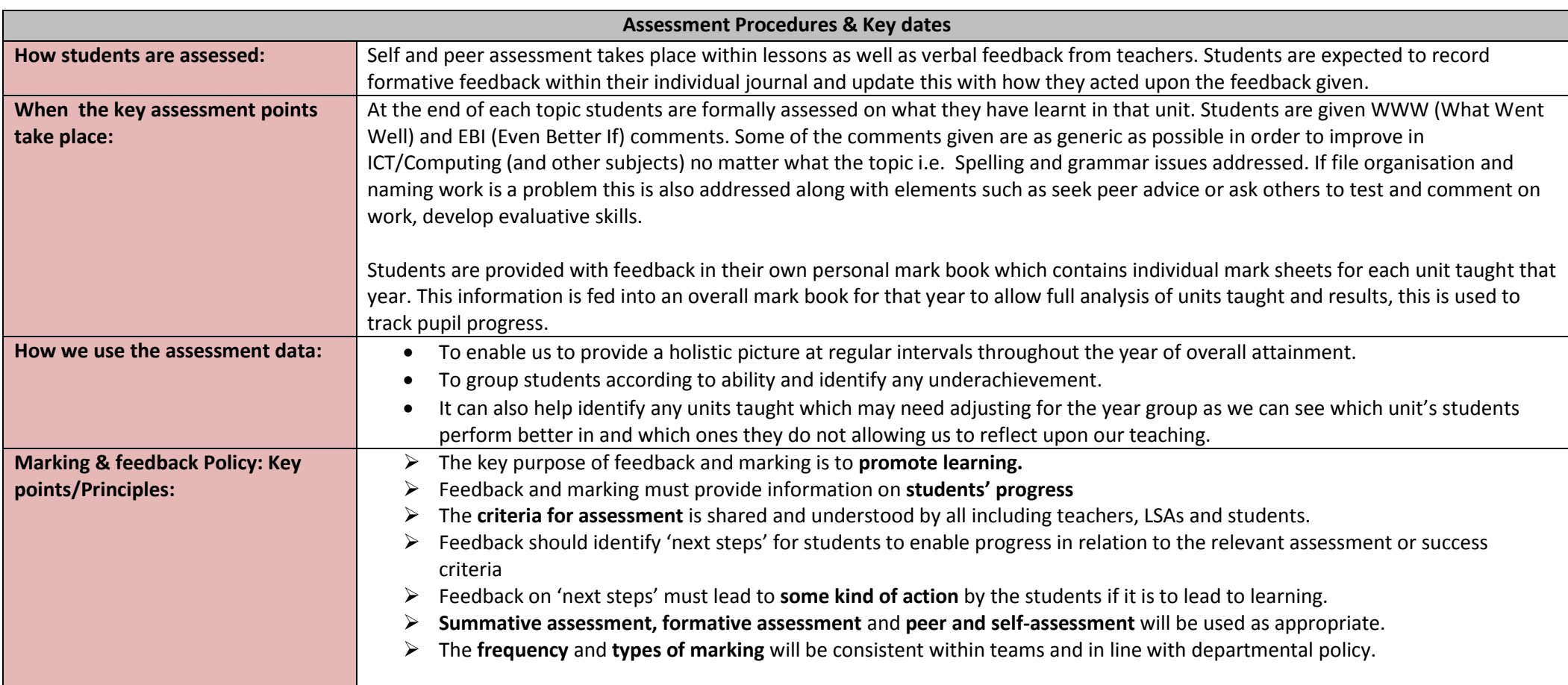